# **Introduction to Terracotta**

Cris J. Holdorph Software Architect Unicon, Inc.

> JASIG Conference Dallas, TX March 2, 2009

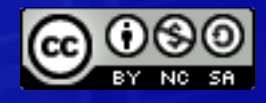

© Copyright Unicon, Inc., 2009. Some rights reserved. This work is licensed under a Creative Commons Attribution-Noncommercial-Share Alike 3.0 United States License. To view a copy of this license, visit<http://creativecommons.org/licenses/by-nc-sa/3.0/us/>

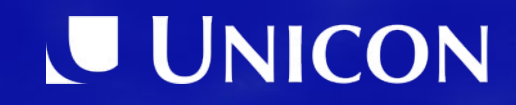

## **Agenda**

- 1. Introduction
- 2. Main Parts
- 3. Terracotta Integration Modules
- 4. Hello World
- 5. Lessons Learned using Terracotta
- 6. Different Uses for Terracotta
- 7. Resources

## Introduction

#### Introduction

- Terracotta is...
	- A Distributed Cache
	- A Distributed Session Server
	- Network Attached Memory

- Terracotta is...
	- Open Source
	- Java
	- Client / Server

## Main Parts

#### Main Parts

- Terracotta Server
	- tc-config.xml

- Terracotta Enabled Application
	- tc-config.xml
	- JAVA\_OPTS
- Terracotta Administration Console

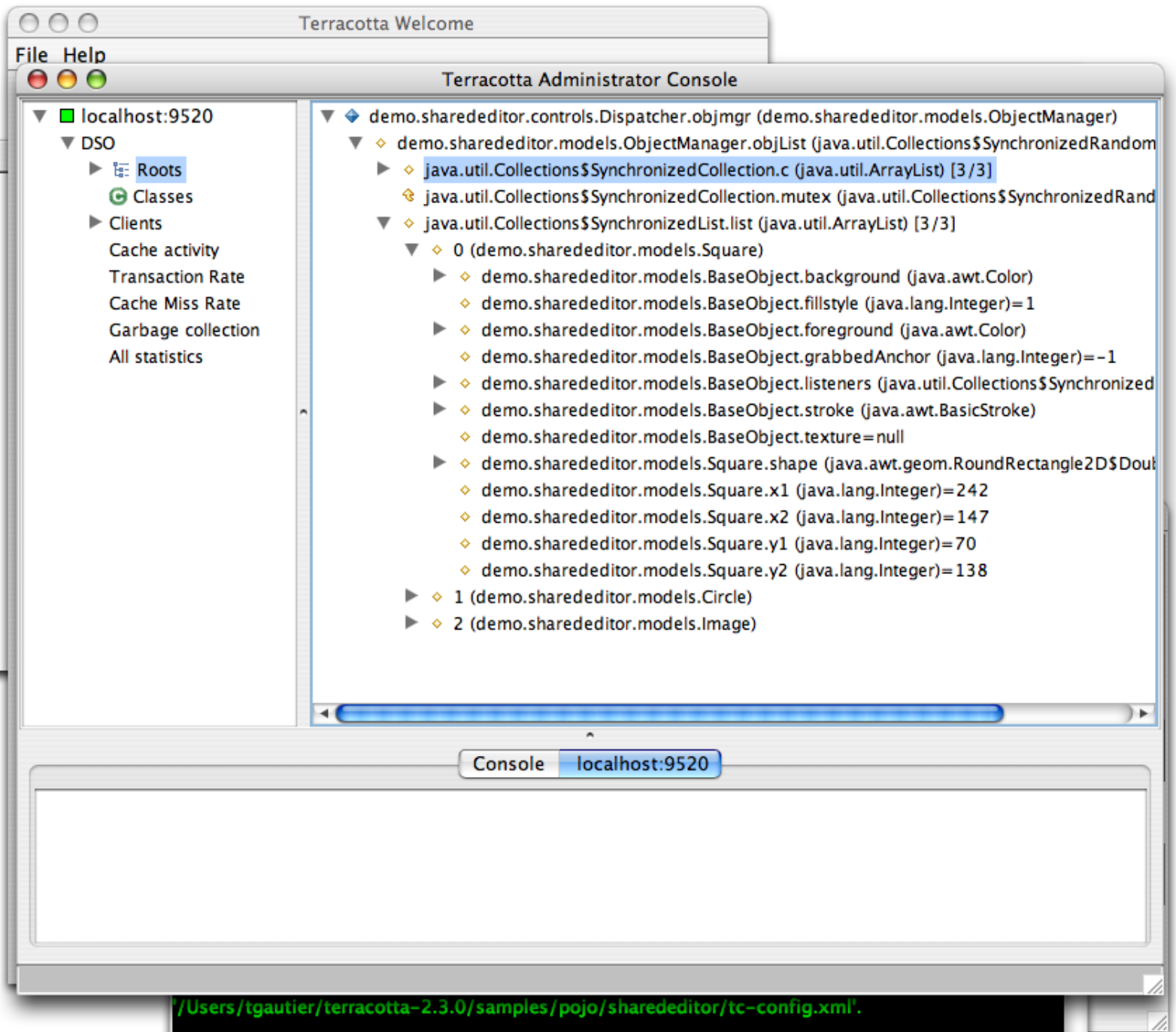

## tc-config.xml

- Roots
- Locks
- Instrumented Classes
- Transient Fields
	- Marking
	- Resolving

#### Configuring Roots in tc-config.xml

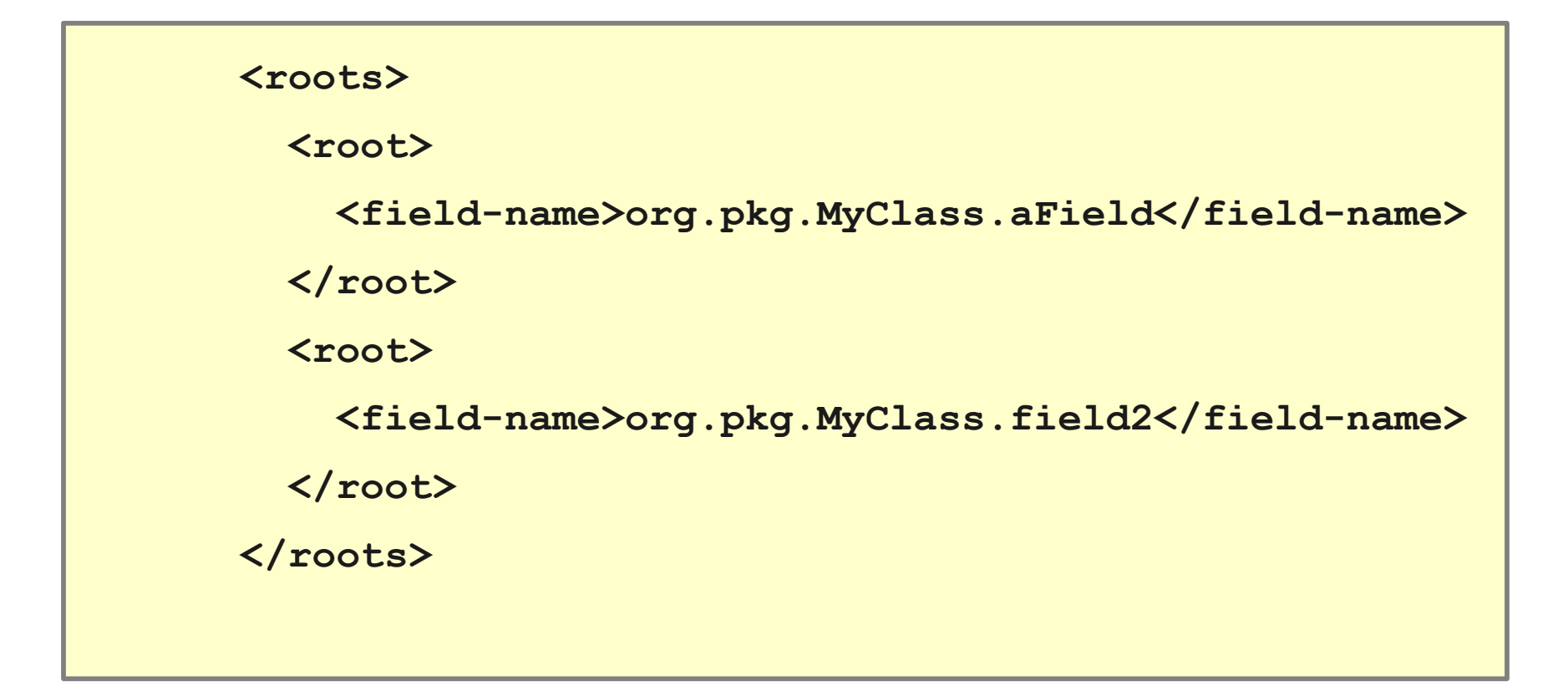

#### Terracotta Locks

- Four types of locks
	- One
	- Two
	- Three
	- Four
- All changes to a Terracotta managed object must be done in the scope of a lock
- You do not need a lock on the object you are changing
- Locks are the *Transactions* of Terracotta

### Configuring Locks in tc-config.xml

```
<locks>
```

```
 <autolock auto-synchronized="false">
```

```
 <method-expression>*
```

```
org.pkg.MyClass.method(..)</method-expression>
```

```
 <lock-level>write</lock-level>
```

```
 </autolock>
```

```
 <autolock auto-synchronized="false">
```

```
 <method-expression>* org.pkg.SomeClass$Inny.run(..)</
```

```
method-expression>
```

```
 <lock-level>write</lock-level>
```
 **</autolock>**

**</locks>**

#### Instrumented Classes

- Each instrumented class can or must configure the following section
	- class-expression (required)
	- honor-transient (optional)
	- on-load (optional)
- Optional instrumented-classes section
	- exclude (optional)

#### Configuring Instrumented Classes in tc-config.xml

**<instrumented-classes>**

 **<include>**

 **<class-expression>org.pkg.MyClass</class-expression>**

 **<honor-transient>true</honor-transient>**

 **<on-load><execute><![CDATA[self.log =** 

**org.apache.commons.logging.LogFactory.getLog(org.pkg.MyClass.class);**

```
]]></execute></on-load>
```
 **</include>**

 **<include>**

```
 <class-expression>org.pkg.YourClass</class-expression>
```
 **<honor-transient>true</honor-transient>**

 **<on-load>**

 **<method>resolveTransientFields</method>**

 **</on-load>**

 **</include>**

**</instrumented-classes>**

#### Resolving Transient Fields

- Transient Fields may be specified 2 ways
	- Transient keyword in the Java source file and corresponding property to honor transient keyword in tc-config.xml
	- Explicitly declaring a field as transient in the tcconfig.xml file
- Transient Fields may be resolved in 2 ways
	- BeanShell script in tc-config.xml
	- Calling a method on the resolved object

#### Resolving a Transient Field with BeanShell

**<instrumented-classes>**

 **<include>**

```
 <class-expression>org.pkg.MyClass</class-expression>
```
 **<honor-transient>true</honor-transient>**

 **<on-load>**

```
 <execute><![CDATA[self.log =
```
**org.apache.commons.logging.LogFactory.getLog(org.pkg.MyClass.cla**

**ss);]]></execute>**

 **</on-load>**

```
 </include>
```
**</instrumented-classes>**

#### Resolving a Transient Field with Java

**<instrumented-classes>**

 **<include>**

```
 <class-expression>org.pkg.YourClass</class-expression>
```
 **<honor-transient>true</honor-transient>**

 **<on-load>**

 **<method>resolveTransientFields</method>**

 **</on-load>**

 **</include>**

**</instrumented-classes>**

## Terracotta Integration Modules

#### Terracotta Integration Modules

- TIM (Terracotta Integration Module)
	- OSGi bundle
	- Maven artifact

- Use to decompose your tc-config.xml
- Let different application components manage their own tc-config.xml configuration bits
- Maven support for building a TIM

### Using a TIM in tc-config.xml

```
<clients>
    <logs>/var/logs/terracotta/client/</logs>
    <statistics>/var/logs/terracotta/clientstats</statistics>
    <modules>
       <repository>/opt/local/tc-repo/</repository>
       <module name="tim-mytim" version="1.2.3" group-
id="org.pkg"/>
       <module name="tim-yourtim" version="2.0.7" group-
id="org.pkg"/>
    </modules>
</clients>
```
#### Creating a TIM with Maven

```
 <plugins>
   <plugin>
     <groupId>org.terracotta.maven.plugins</groupId>
     <artifactId>tc-maven-plugin</artifactId>
   </plugin>
   <plugin>
     <groupId>org.apache.maven.plugins</groupId>
     <artifactId>maven-jar-plugin</artifactId>
   </plugin>
 </plugins>
```
For a complete example look at the following pom.xml file <https://source.sakaiproject.org/svn/kernel/trunk/kernel-tim/pom.xml>

## Hello World

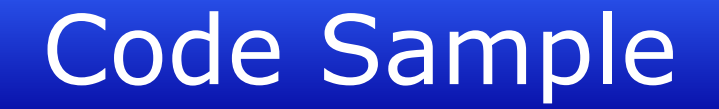

**Insert Code Here**

## Lessons Learned

#### Lessons Learned

- Serializable, Transient, Synchronization
- Course Grained Locking versus Fine Grained Locking
- Cluster-wide Locking
- TIMS

#### Lessons Learned

- Partitioning your data
	- Avoiding iterating over all objects in a Root collection
- Minor field updates vs Full object replacements
- Instrumenting ALL classes that access shared objects
- Avoid direct field access (use setters instead)
- Avoid non-static inner classes (they require storage of the outer class)

## Different Uses for **Terracotta**

#### Different Uses for Terracotta

- Clustering your application for server failover
	- Transparent session migration
- Hibernate second level cache mirroring
- General purpose cache mirroring
- Pseudo Object Database

## **Resources**

#### Resources

- *Cluster-enabling Sakai with Terracotta*
	- Tuesday, 10:15 am
- Websites
	- Open Source<http://www.terracotta.org/>
	- Commercial<http://www.terracottatech.com/>
- Website Resources
	- Downloads
	- Documentation
	- Forums
- **Book** 
	- *The Definitive Guide to Terracotta*, ISBN-13: 978-1590599860

#### Questions & Answers

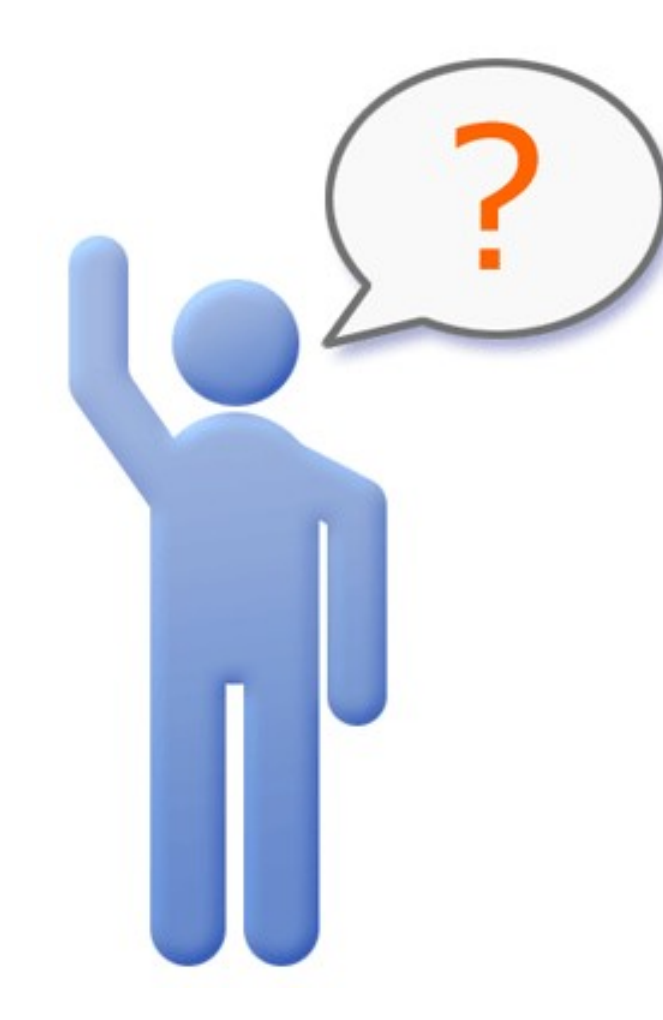

#### Cris J. Holdorph Software Architect Unicon, Inc.

[holdorph@unicon.net](mailto:holdorph@unicon.net) [www.unicon.net](http://www.unicon.net/)